# **もくじ**

#### (必ずお守りください)

**1章**

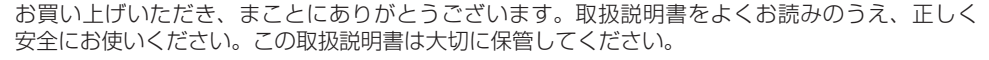

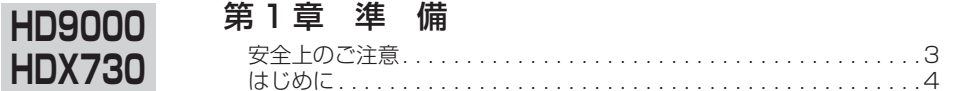

#### 第2章 パーキングルートサーチ **HD9000**

目的地駐車場検索 (パーキングルートサーチ) . . . . . . . . . . . . . . . . . 6

#### 第 3 章 FM 多重バンク

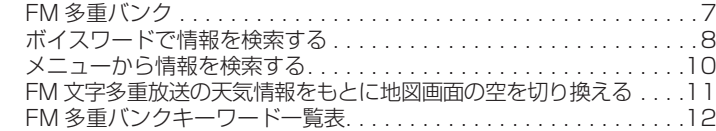

## 第4章 ドライブルート保存

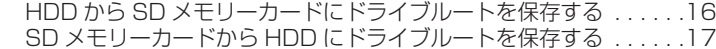

### 第5章 音楽データ再生

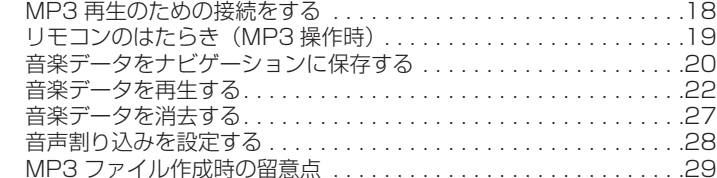

#### 第6章 画像データ

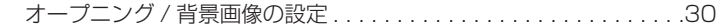

#### 第 7 章 ブラウザ

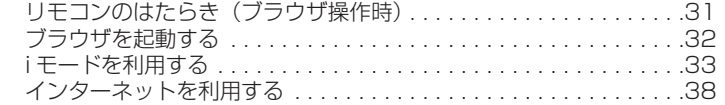

#### 第 8 章 赤外線通信

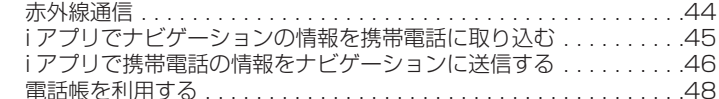

### 第9章 地図データベースについて

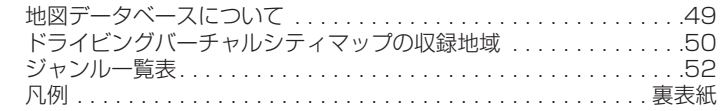

お使いになる人や他の人への危害、財産への損害を未然に防止するため、必ずお守りいただくことを、次のように説明しています。

**安全上のご注意**

■ 表示内容を無視して誤った使いかたをしたときに生じる危害や損害の程度を、次の表示で説明してい ます。

**警告** この表示の欄は、「死亡または重傷などを負う可能性が想定される」内容です。

■お守りいただく内容の種類を、次の絵表示で区分し、説明しています。(下記は絵表示の一例です)

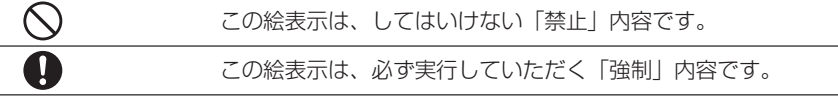

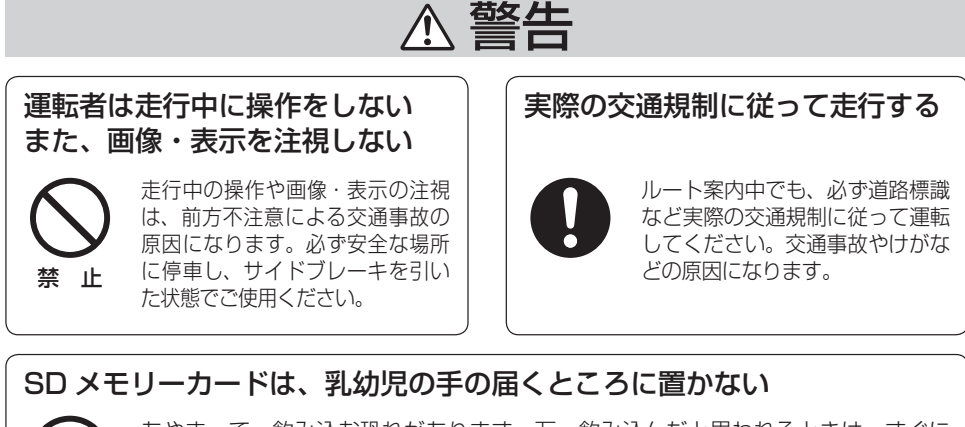

禁 止あやまって、飲み込む恐れがあります。万一飲み込んだと思われるときは、すぐに医師にご相談ください。

**HD9000HDX730**